# IRON MOUNTAIN®

# **Recherche avancée**

### **GESTION DE DOCUMENTS IRON MOUNTAIN CONNECT**

C3.0 01.16

© 2016 Ir on Mountain Incorporated. Tous droits réservés. La raison sociale Iron Mountain et le logo figurant une montagne sont des marques déposées d'Iron Mountain Incorporated. Toutes les autres marques de commerce et marques déposées sont la propriété de leurs détenteurs respectifs.

US-RM-INT-PPT-212016

# **Recherche avancée**

La recherche avancée est un outil intuitif et facile à utiliser. Il vous permet de construire une recherche plus ciblée et précise que dans le mode de recherche de base.

Chaque recherche avancée contient des f**iltres** ET des c**ritères**:

Les critères sont des requêtes personnalisées que vous construisez avec des champs, des règles, des valeurs et des opérateurs que vous sélectionnez. Votre recherche s'affine chaque fois que vous ajoutez un critère.

Vos paramètres de recherche avancée sont enregistrés au cours de votre session d'utilisateur, et vous pouvez les consulter et les modifier pour affiner davantage votre recherche.

Utilisez ce guide pour savoir comment :

- [créer une recherche avancée](#page-2-0);
- [construire un critère de recherche;](#page-4-0)
- [vérifier et modifier vos paramètres de recherche avancée;](#page-5-0)
- [exporter les résultats de votre recherche avancée](#page-6-0).

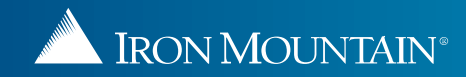

# **Création d'une recherche avancée**

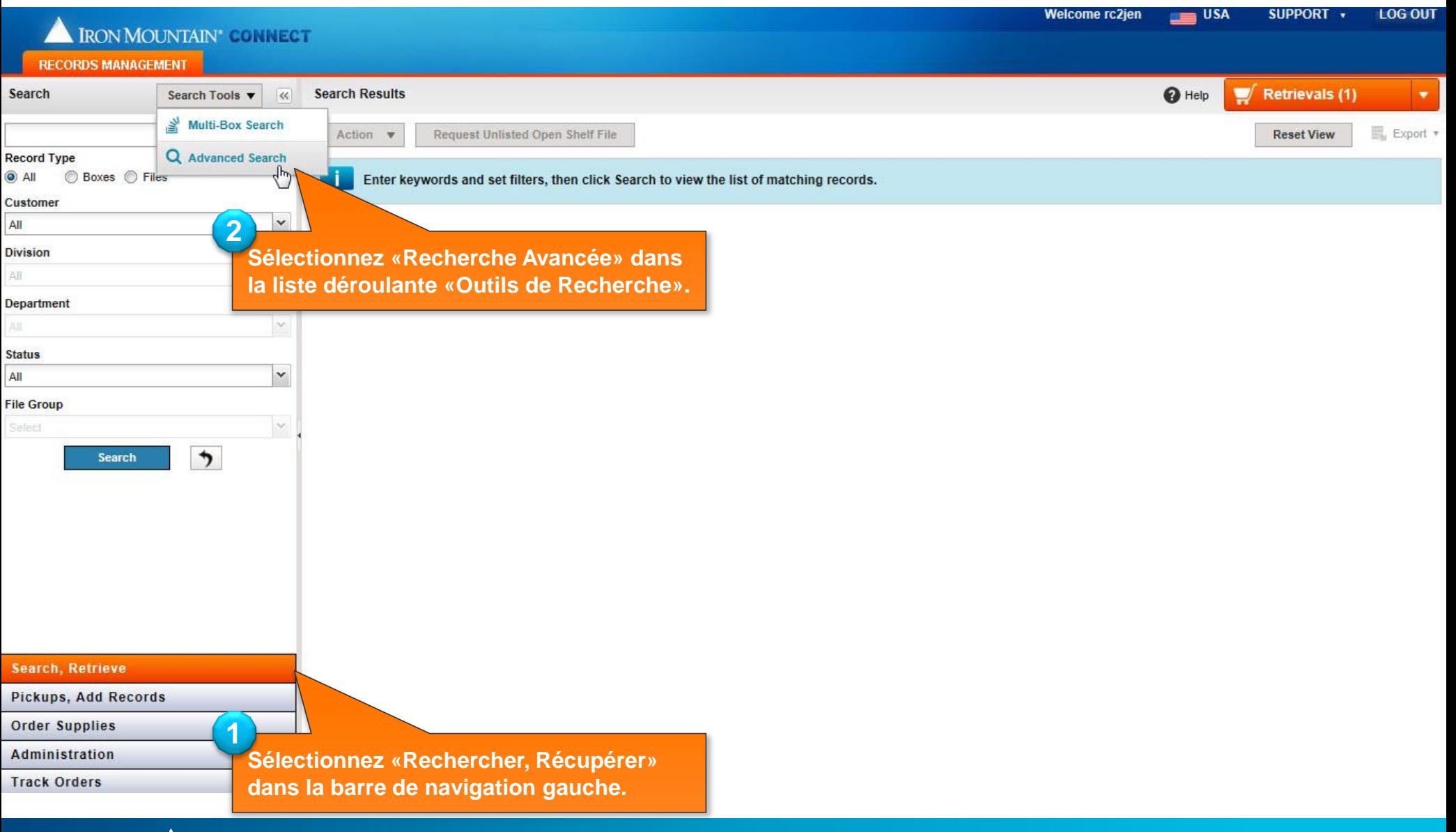

<span id="page-2-0"></span>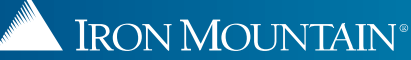

# **Création d'une recherche avancée : définir des filtres**

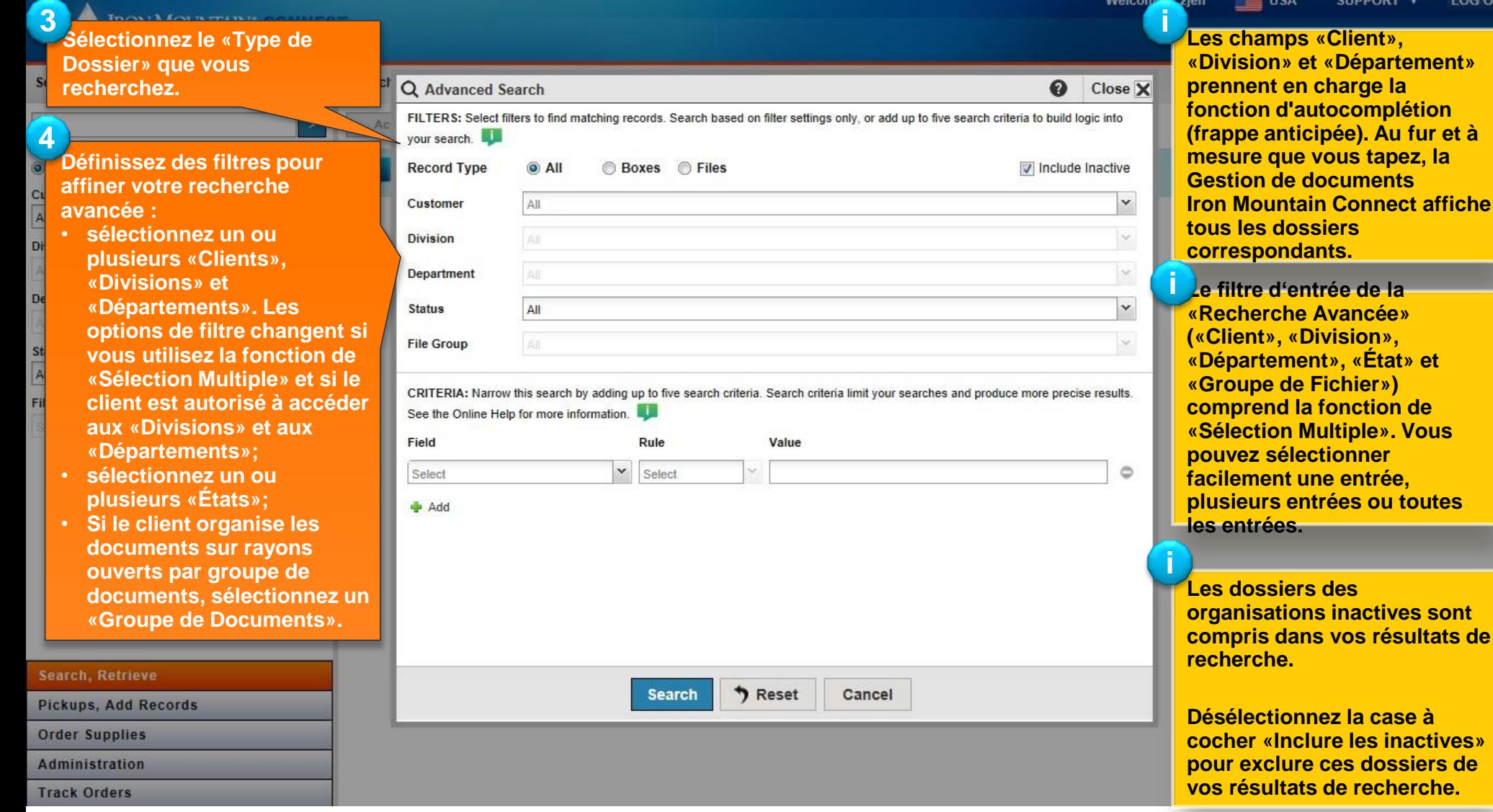

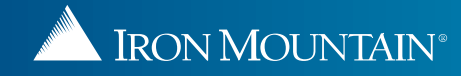

JPPORT v

**LOG OUT** 

### **Création d'une recherche avancée : construire un critère de recherche**

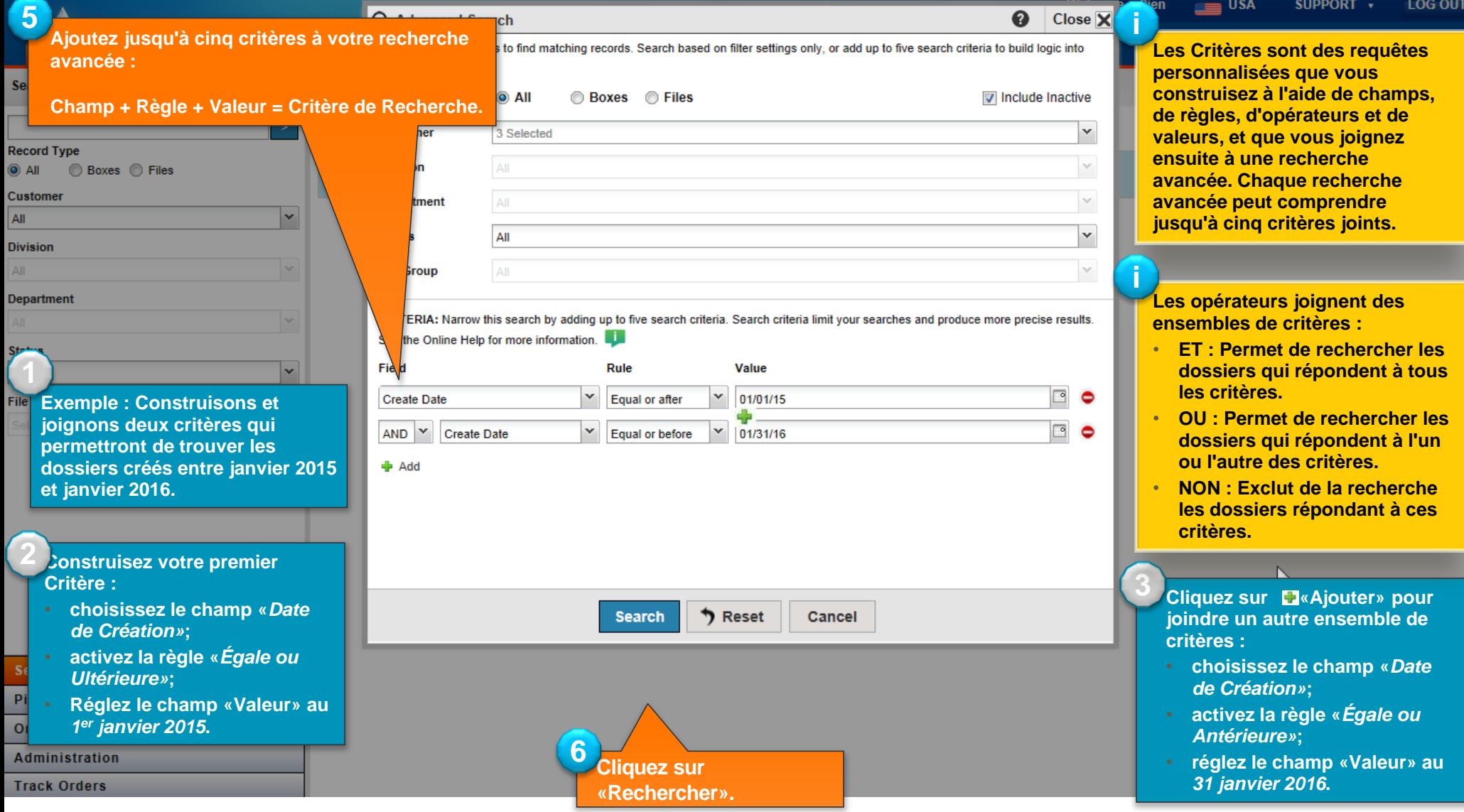

<span id="page-4-0"></span>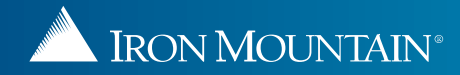

## **Voir les résultats et modifier les paramètres**

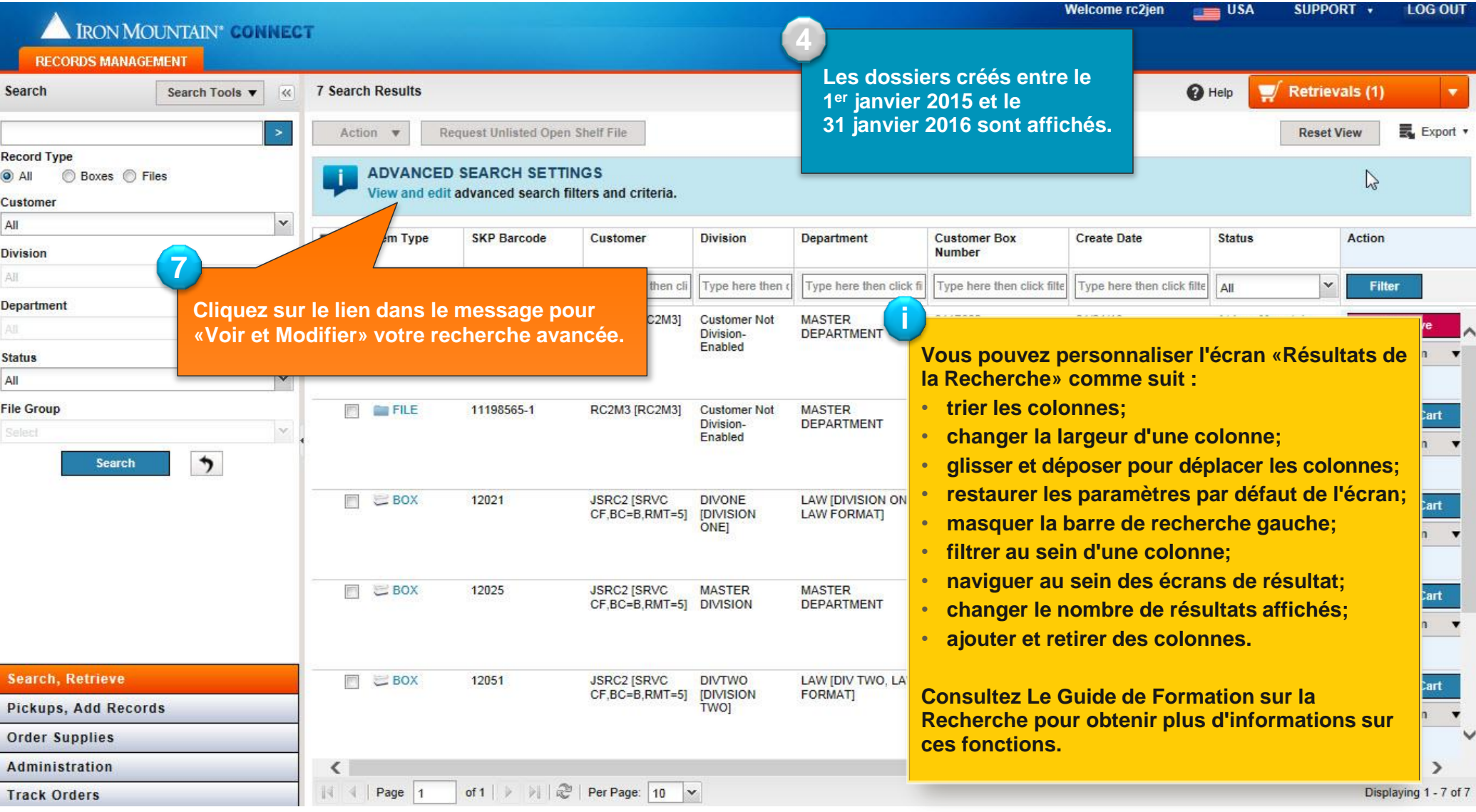

<span id="page-5-0"></span>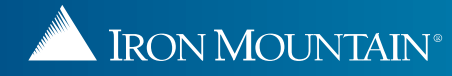

# **Exportation des résultats de recherche**

#### RON MOUNTAIN<sup>®</sup> CONNECT

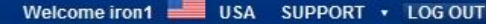

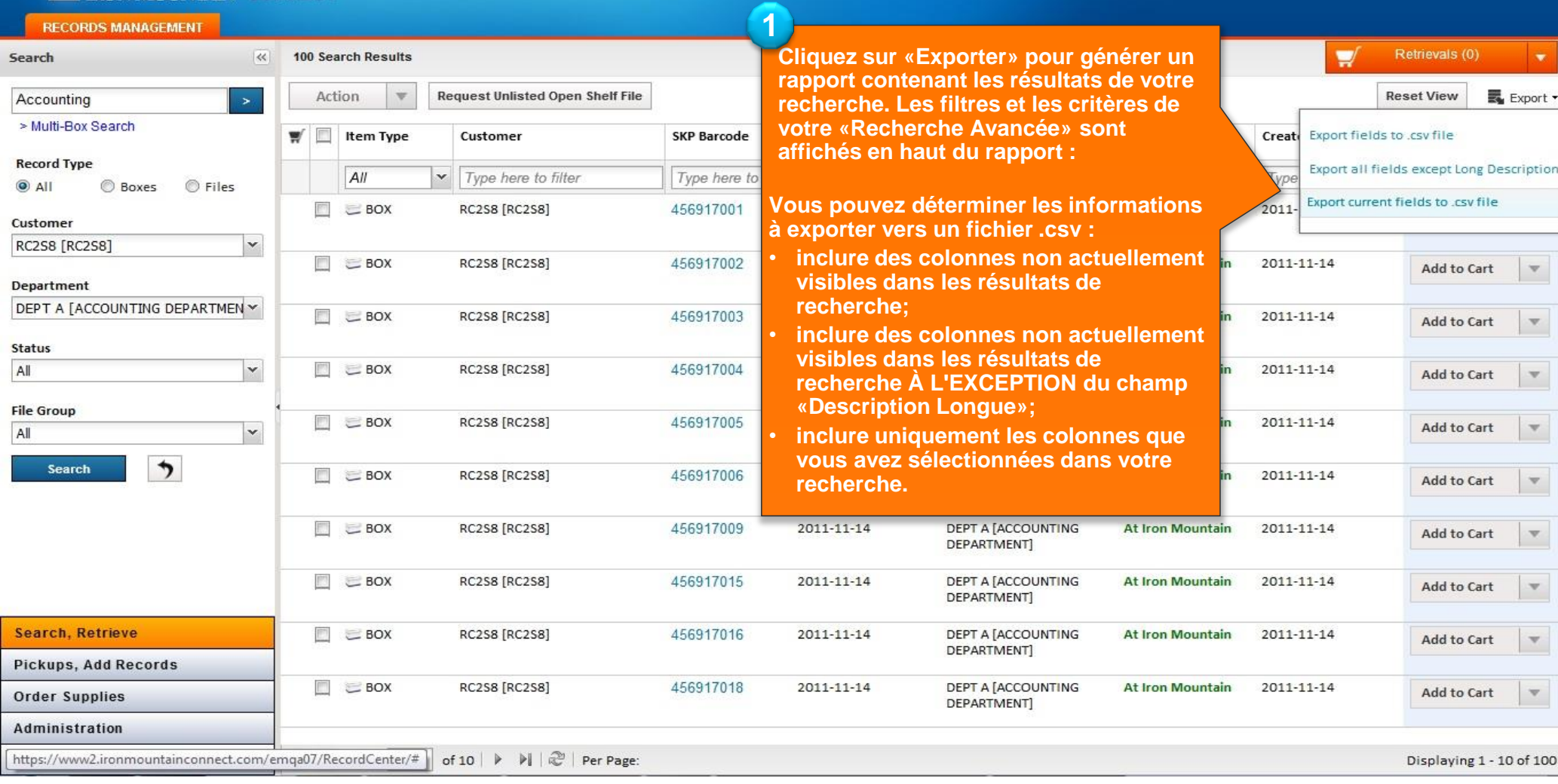

<span id="page-6-0"></span>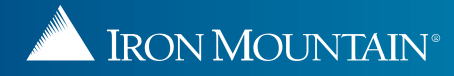

# **Exportation des résultats de recherche**

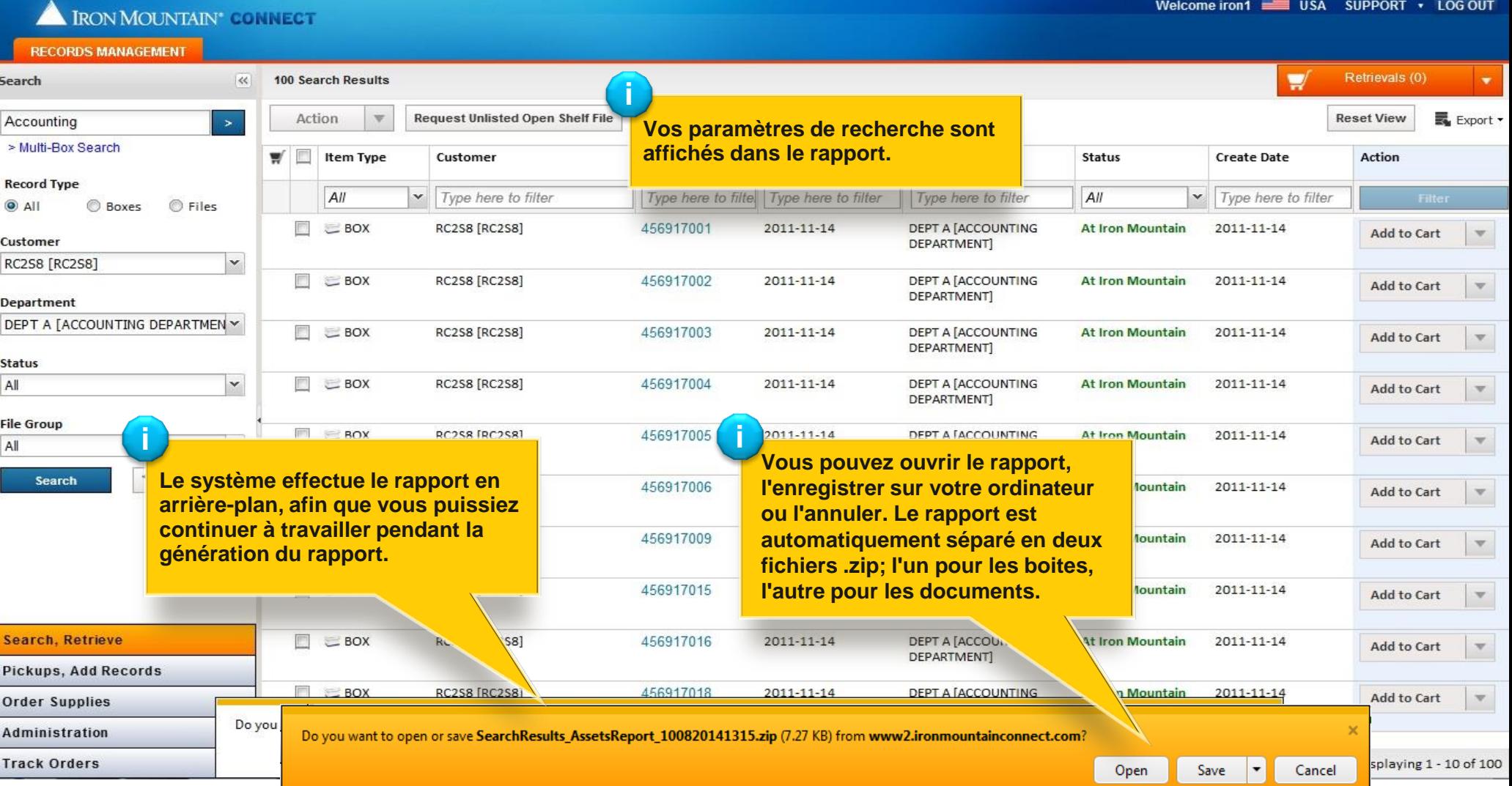

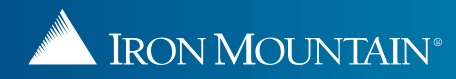